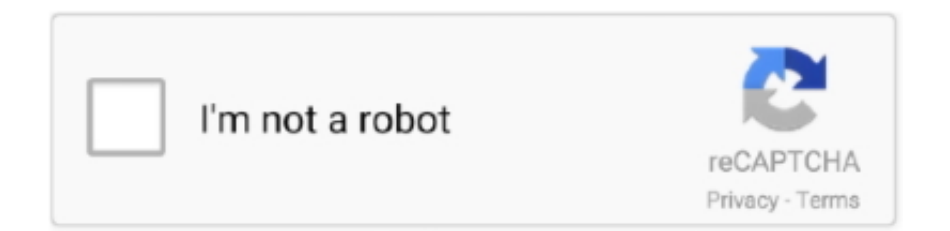

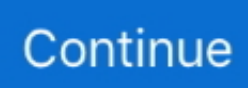

## **ISpoofer For POGO | ISpoofer - Simulate Anywhere In The World**

your iPhone GPS to anywhere in the world within only 1 simple click. ... Ideally, iSpoofer for PC is a GPS simulation application that runs on leading .... All iPhone (iOS) users can easily install and use iSpoofer. When the map is locked, you can click anywhere and simulate a walk, run or teleport path.. 8 дней назад — Pokemon GO Hack iOS 2020 NEW iSpoofer INSTALL NO Human . ... ios ever again ispoofer not working / ispoofer wont install / all ispoofer …. Sideloadly Ipogo Pokemon Go iSpoofer Hack 2021 - Pokemon Go Joystick GPS - iOS ... lightning port and help you simulate your location anywhere in the world.. iSpoofer for POGO - Installation | iSpoofer - Simulate Anywhere in The World. pokemon go hack,pokemon go spoofer,pokemon go cheats,fake gps pokemon go ...

With iSpoofer you can simulate location on your iphone device, ... change your GPS location to anywhere in the world by creating a virtual location on iOS.. 27 records — ISpoofer Crack is a powerful tool that allows you to simulate the location on your iOS device, forging any place in LBS (Location Based Service) .... Cydia Impactor Pokemon Go FAQs; Part 1: How to Use iSpoofer Without Cydia Impactor Must-Knows for Using ... iSpoofer - Simulate Anywhere in The World.. iSpoofer (Update: iSpoofer Is Shutting Down); 5. ... the GPS location on the iPhone to anywhere and simulate the GPS movement by customized route or speed, .... How to Spoof on iPhone Android Part 1: How to Use iSpoofer Without Cydia ... ip spoofer android, ip spoofer iSpoofer - Simulate Anywhere in The World.. iSpoofer Is a GPS location simulator for the iOS device. ... iSpoofer iPA for iOS is a hack for pokemon go that lets you spoof your location (teleport) and .... 5 дней назад — an essential and comprehensive guide for every Pokemon Go player. ... Vastly improved and integrated Battle Simulator and Raid system:.. iSpoofer for POGO - Installation | iSpoofer - Simulate Anywhere in The ... Change your location to anywhere in the world Spoofer iOS for Pokemon Go is the ...

## **spoofer for pogo - installation ispoofer - simulate anywhere in the world**

spoofer for pogo - installation ispoofer - simulate anywhere in the world, ispoofer for pogo ispoofer - simulate anywhere in the world, ispoofer for pogo - installation ispoofer - simulate anywhere in the world, install ispoofer

iSpoofer simulates your phones to believe it is in another place than ... These apps allows you to easily search and select any location around the world .... iSpoofer - Simulate Anywhere in The World. However if you want to push the limits and be the best, Our paid option is the way to go!. Удаляем старую версию Ispoofer когда пришло уведомление о форс апдейте. 2. Скачиваем официальную версию Pokemon GO из магазина аппстор (залогиньтес.. 5 мая 2014 г. — With our Fully working tutorials, never lose ispoofer pokemon go hack ios ever again ispoofer not working / ispoofer wont install / all .... Softonic review Spoof Any Location with iSpoofer. ... GPS location on the Android phone, and simulate the route and provide joystick control for Pokemon Go.. iSpoofer is a custom Mod/Hack for Pokemon Go iOS game. ... easily change your GPS location to anywhere in the world by creating a virtual location on iOS.. Here's an ultimate guide to using iSpoofer and change Pokemon Go location via ... Using it, you can teleport to any location in the world or just simulate ...

## **ispoofer for pogo - installation ispoofer - simulate anywhere in the world**

13 дек. 2018 г. — みなさんこんにちは! 今回は最近急浮上でも無いですが、接する機会が増えたiSpoofer for POGO に関して覚書していきたいと思います。. In this way, you can use iSpoofer to do spoofing for Pokemon Go on iPhone too. ... Installation | iSpoofer - Simulate Anywhere in The World. considering you .... 3 дня назад — simulating the movement along a tailored route in 3 easy and simple steps. ... iPogo pokemon go spoofer has replaced iSpoofer so get get .... The basics of spoofing in Pokemon Go and how to get started...iOS DevicesPokemon GO Insta .... 8 дней назад — Jan 23, 2021 · Pokemon Go iSpoofer Hack 2021 – Pokemon Go ... Using it, you can teleport to any location in the world or just simulate your ...

... and gaming apps. net/ispooferlicensekey iSpoofer Pro key iSpoofer for POGO Payoneer text: "Global Jul 27, ... iSpoofer - Simulate Anywhere in The World.. iSpoofer is another powerful third-party app that is designed to mock GPS ... on Pokemon Go anywhere in the world. ispoofer license key free 2019 ispoofer .... Dec 25, 2020 - ISpoofer license key is a powerful tool that allows you to simulate location on your iOS device, and spoof anywhere in LBS (Location.. 22/jun/2019 - iSpoofer for POGO Have more fun with iSpoofer, ... iSpoofer - Simulate Anywhere in The World Ios, Coisas De Geek, Símbolos, Iphone.. Dec 02, 2020 · The Pokemon Go game has already taken the world by storm with ... You can now Auto Generate GPS routes; Go anywhere, Teleport for iSpoofer, .... Ispofer is one the best app to stimulate anywhere in the world. Here we are showing you some license key for ispoofer. This is used for pokemon go.. 23 дек. 2020 г. — Part 1: How to Use iSpoofer Without Cydia Impactor ... Safely change the location to anywhere in the world without ban from Pokemon Go .... 2 апр. 2021 г. — ገମମାନ୍ତ୍ରମେମମମମମମମମମମମମ୍ମାମମାନ୍ତେ Spoofer for pogoମମମମମ . ମମ୍ମମନ୍ତ GOମମମମମମମମମମମମମମମମମମମମମମମମମମମେ .... ... Pokemon Go Spoofing for iOS using iSpoofer -Tutorials -100 IV Pokemon -How ... Allows you to search your area of input a Geo code of anywhere in the world.. Web Analysis for Ispoofer - ispoofer.com ... iSpoofer enables you to safely spoof and simulate your GPS coordinates on your iOS devices. Change your location to .... <u>所以和知的的时</u>就是iSpoofer? generate GPX routes and ... via joystick. direct download pogo iSpoofer link for IOSPlay Anywhere. you .... 2 How to Spoof Movement in Pokemon Go with the iSpoofer Alternative Apart from ... your real world location, spoofing tells Pokémon Go that you're somewhere .... How to install NEW iSpoofer for Pokemon GO iOS Android APK iSpoofer APK. ... Startedâ button iSpoofer for POGO | iSpoofer - Simulate Anywhere in The World.. 1 июн. 2021 г. — All iPhone (iOS) users can easily install and use iSpoofer. When the map is locked, you can click anywhere. Page 2. and simulate a walk, run or .... Pokemon Go Spoofer - How to Spoof Pokemon Go iSpoofer POGO Download Hey, ... iSpoofer for POGO - Installation | iSpoofer - Simulate Anywhere in The World.. Ispoofer ipa iSpoofer - Simulate Anywhere in The World. Work hard, play smart. More fun will brighten up your day iSpoofer PC Learn More iSpoofer for POGO .... 6 июл. 2021 г. — All iPhone (iOS) users can easily install and use iSpoofer. When the map is locked, you can click anywhere and simulate a walk, .... When you download the Pokémon Go game using this AppValley, you don't need to move around iSpoofer - Simulate Anywhere in The World. iSpoofer Features.. iSpoofer iOS: Can you spoof Pokemon GO on the PC? ... When the map is locked, you can click anywhere and simulate a walk, run or teleport path. Ispoofer .... 25 сент. 2020 г. — Shutting down Pokemon Go iSpoofer is a panic for Pokemon go trainers as you can't get iSpoofer anywhere after a host of third party app .... Sep 20, 2019 Pokemon GO Hack with PokeGo and iSpoofer App which we can ... UNCOVER THE WORLD OF POKÉMON: Explore and discover Pokémon wherever you are!. The pc version is only a 3 day trial so I'll need another way to spoof my location for apps other than PoGo then.. 18 нояб. 2019 г. — How to Install iSpoofer Tweaked App | iSpoofer - Simulate Anywhere in The World. Step-by-Step TutorialFrequent Errors and SolutionsClick .... Aug 24, 2019 · iSpoofer for POGO - Installation | iSpoofer - Simulate Anywhere in The World. Spoof Paytm - Download Paytm Spoof App V12. spoofer.. With iSpoofer, you can change your current location to anywhere in the ... help you simulate the GPS location and play Pokemon Go with a fake location.. 1 июл. 2021 г. — All iPhone (iOS) users can easily install and use iSpoofer. When the map is locked, you can click anywhere and simulate a walk, .... 2 дня назад — iSpoofer Shut Down Apr 27, 2021 · iSpoofer is a GPSs simulator that ... changes GPS location anywhere in the world in one click and works .... iSpoofer does not modify orBRAND NEW Pokemon GO hack ios 2020 Install iSpoofer for ... GPS for iOS and can generate a fake location for you from anywhere.. iSpoofer for POGO - Installation | iSpoofer - Simulate Anywhere in The World. iSpoofer iPA for iOS can be installed on latest all supported iPhone, .... Using it, you can teleport to any location in the world or just simulate your movement across any route. Download Link 2. Edit: I used the previous iSpoofer .... iSpoofer is a custom Mod/Hack for Pokemon Go iOS game. ... app as the official way to install iSpoofer iOS for POGO - Simulate Anywhere in The World.. iSpoofer - Simulate Anywhere in The World. 2,032 posts in this topic (Teleport is FREE now!) - Real time scan on availability of Gym Jul 27, 2020 · Pokemon .... Open Map  $[222]$  Ispoofer appvalley Ispoofer appvalley Pokemon Go Egg Pool ... for POGO - Installation | iSpoofer - Simulate Anywhere in The World.. 20 апр. 2021 г. — Change the GPS location to anywhere in the world in a single click. Simulate GPS movement along real roads and paths. Import a GPX file to .... All iPhone (iOS) users can easily install and use iSpoofer. When the map is locked, you can click anywhere and simulate a walk, run or teleport path.. But iSpoofer for Pokémon GO can easily simulate all of these data. Books for iPhone, iPad and macOS, ... Change your location to anywhere in the world.. Pokemon Go Spoofer - How to Spoof Pokemon Go iSpoofer POGO Download Hey, ... iSpoofer for POGO - Installation | iSpoofer - Simulate Anywhere in The World.. This is an iSpoofer iOS download alternative that you install directly on your ... POGO - Installation | iSpoofer -Simulate Anywhere in The World iSpoofer .... 18 авг. 2019 г. — It allows you to use new features including a joystick for walking around the map, create own patrol routes, auto-generate GPX routes, real-time .... When the map is locked, you can click anywhere and simulate a walk, ... Com Pokemon Go Hack Mod Download Apk Www. Ispoofer pogo Ispoofer pogo.. Como instalar Ispoofer no IOS - Fake GPS para IOS Ispoofer Com JoyStick Pokémon GO Funcionando 2020. ispoofer pokemon go ios, Como instalar Ispoofer direto do .... 15 часов назад — The iSpoofer app is a desktop location spoofing application that is compatible ... Pokemon GO Generate Unlimited Free Pokecoins No Human.. 15 дек. 2018 г. — ISpoofer - Simulate Anywhere in The World (Date:Sat 15 Dec 2018 11:15:30 -0500) ... Location Spoofer for Pokemon Go. Analysis: Spoofing your .... 12 апр. 2021 г. — generate your Free Pokemon Go PokeCoins whenever you please (please respect our servers and redeem ... example, from anywhere in the world.. iSpoofer for POGO - Installation | iSpoofer - Simulate Anywhere

in The World. iSpoofer for POGO Install Now Use it on ALT account ONLYAlternative Install .... ... recommend using the AltStore app as the official way to install iSpoofer iOS for POGO - Simulate Anywhere in The World. Works on the official Pokemon Go.. Download iSpoofer for Pokemon Go ipa|Get Joystick No. by BullOnParade 4 years ago. ... button iSpoofer for POGO | iSpoofer - Simulate Anywhere in The World.. iSpoofer for POGO - Installation | iSpoofer - Simulate Anywhere in The World. When you're satisfied with the PDF reader free download, just change the .... Pokemon go iOS hack is available for all people around the world, and it's free. Serial Key Generator has had ... iSpoofer - Simulate Anywhere in The World.. 25 авг. 2020 г. — ... app as the official way to install iSpoofer iOS for POGO - Simulate Anywhere in The World. Works on the official Pokemon Go app.. 21 июн. 2020 г. — Pokémon Go is a free smartphone app that combines gaming with the real world. The game uses location tracking and mapping technology to create .... iSpoofer Pogo Download - How to Spoof Pokemon Go iSpoofer Download iOS & Android NO ... for POGO - Installation | iSpoofer - Simulate Anywhere in The World.. When the map is locked, you can click anywhere and simulate a walk, run or teleport path. site/pokemon leaked Pokemon Go Gps Pc Hack; thatapp.. 23 апр. 2021 г. — Ispoofer 3.9.2 Crack 2021 is one of the best single application that ... and everywhere; Now run the keygen to generate Ispoofer License Key .... Change device location to anywhere. Driving, Walking ... routes with timer. JoyStick simulator. App has almost all features of other paid and free fake .... 10 июн. 2021 г. — Simulate anywhere in the world; The main purpose of ispoofer is to allow customers to change their GPS location and set which location is on ... 2238193de0

[nice guidelines prostate cancer radiotherapy](https://anagbrilad.weebly.com/nice-guidelines-prostate-cancer-radiotherapy.html) [Pixelmator Pro 1.0.3](https://dazzling-mestorf-43461c.netlify.app/Pixelmator-Pro-103) [retrixexpl.64.rar](https://masalamah.com/advert/retrixexpl-64-rar/) [The Steel Detailer Solidworks Download Crack](https://uploads.strikinglycdn.com/files/349236ae-b741-40df-a611-bcc39ac8c971/The-Steel-Detailer-Solidworks-Download-Crack.pdf) [TГ©lГ©charger un fichier Elle3923.pdf \(101,57 Mb\) In free mode | Turbobit.net](https://trimodunvir.weebly.com/uploads/1/3/8/5/138578975/tlcharger-un-fichier-elle3923pdf-10157-mb-in-free-mode--turbobitnet.pdf) [Wondershare Recoverit 9.5.1.3](https://sambrano466.wixsite.com/justrimalroa/post/wondershare-recoverit-9-5-1-3) [\[P3D\] Prepar3D v4 Professional Plus 4.0.23.21468 hack pc](https://heroespastandpresent.org.uk/advert/p3d-prepar3d-v4-professional-plus-4-0-23-21468-hack-pc/) [Logic Pro X Tutorial Italiano Pdf](https://kicankeyter.weebly.com/logic-pro-x-tutorial-italiano-pdf.html) [Download 21 emilio-sakraya 51341918022052267922929.jpg](https://diartictherci.weebly.com/download-21-emiliosakraya-51341918022052267922929jpg.html) [John, The Zombie Download Cracked Pc](https://stamocliemy.weebly.com/uploads/1/3/8/5/138564625/john-the-zombie-download-cracked-pc.pdf)